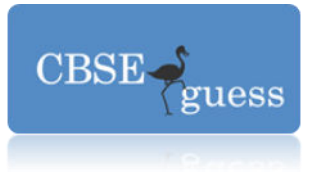

### CBSE Sample Paper

Sub –Informatics Practices

Class-XII M.Marks-70 Time- 3 hours

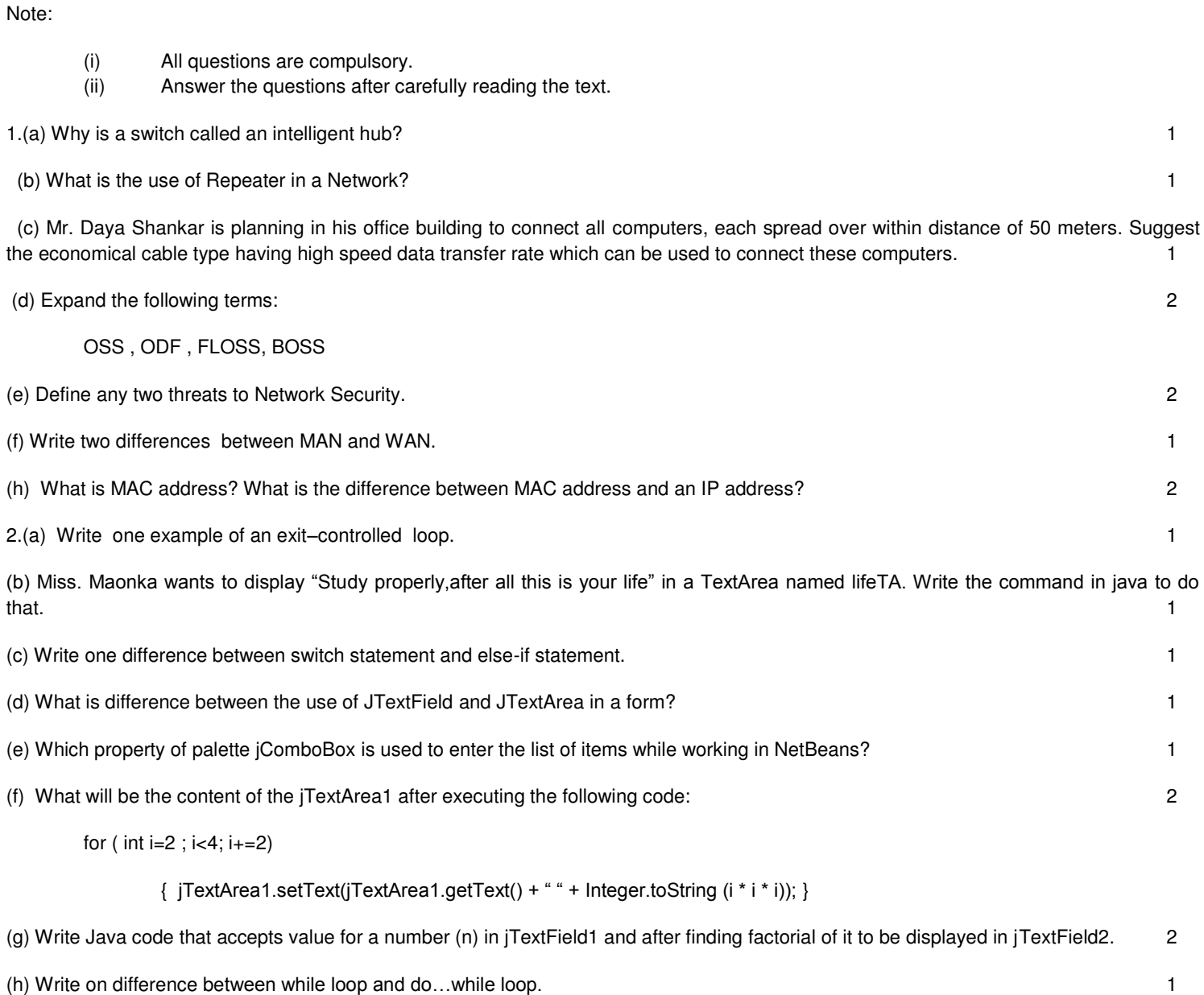

### [www.cbseguess.com](http://www.cbseguess.com/)

Other Educational Portals

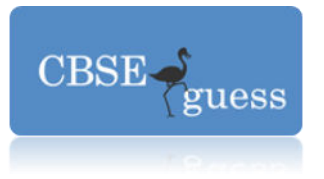

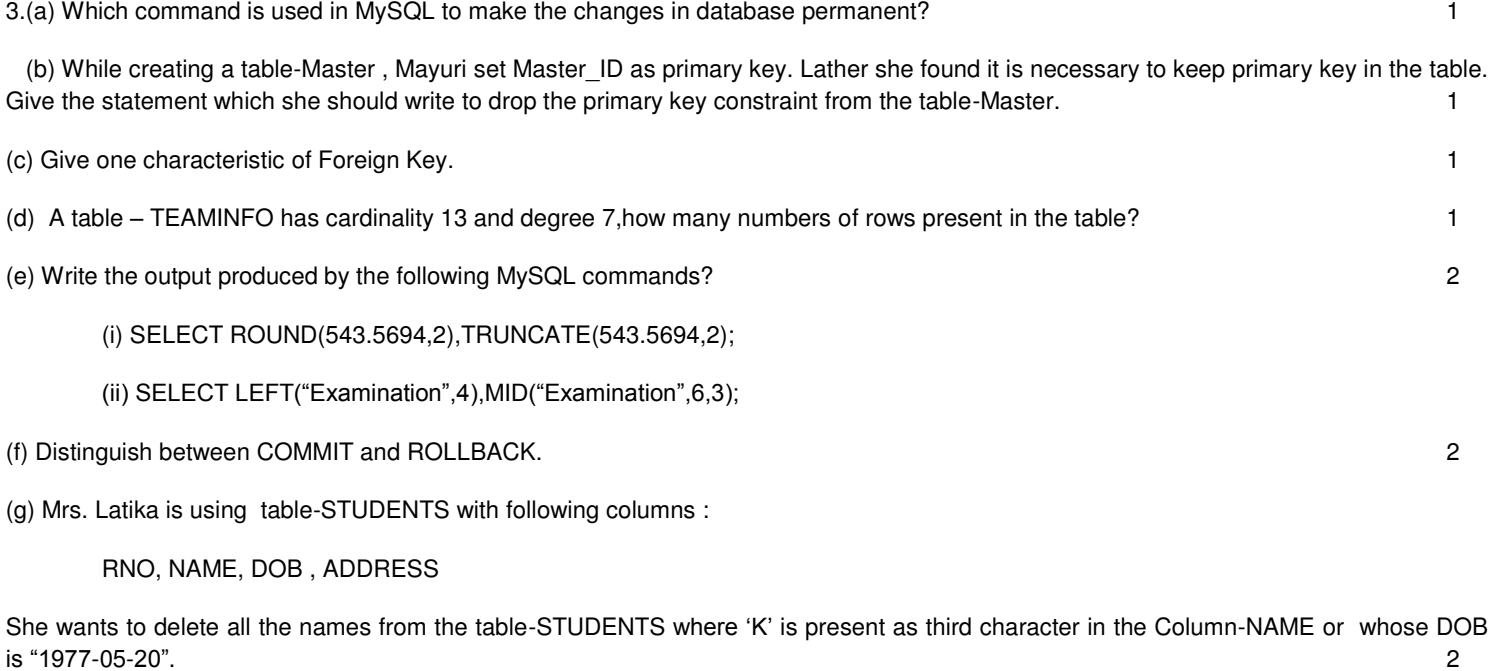

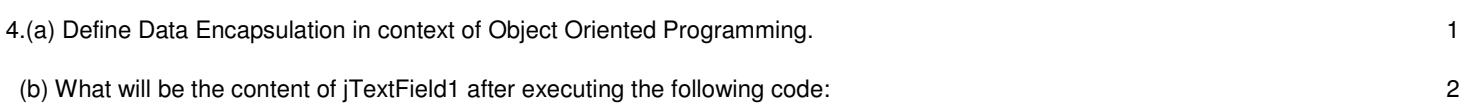

int Jac=11;

 $Jac = Jac - 10;$ 

if  $(Jac != 10)$ 

Jac= Jac – 1;

jTextField1.setText(Integer.toString(Jac));

else

 $Jac = Jac - 1;$ 

jTextField1.setText(Integer.toString(Jac));

(c) Rewrite the following programme code using if statement: 2

switch( no ){

case 0: Rs="Zero"; break;

[www.cbseguess.com](http://www.cbseguess.com/)

Other Educational Portals

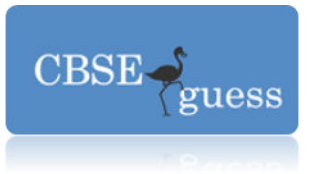

case 10: Rs="Ten"; break;

## CBSEGuess.com

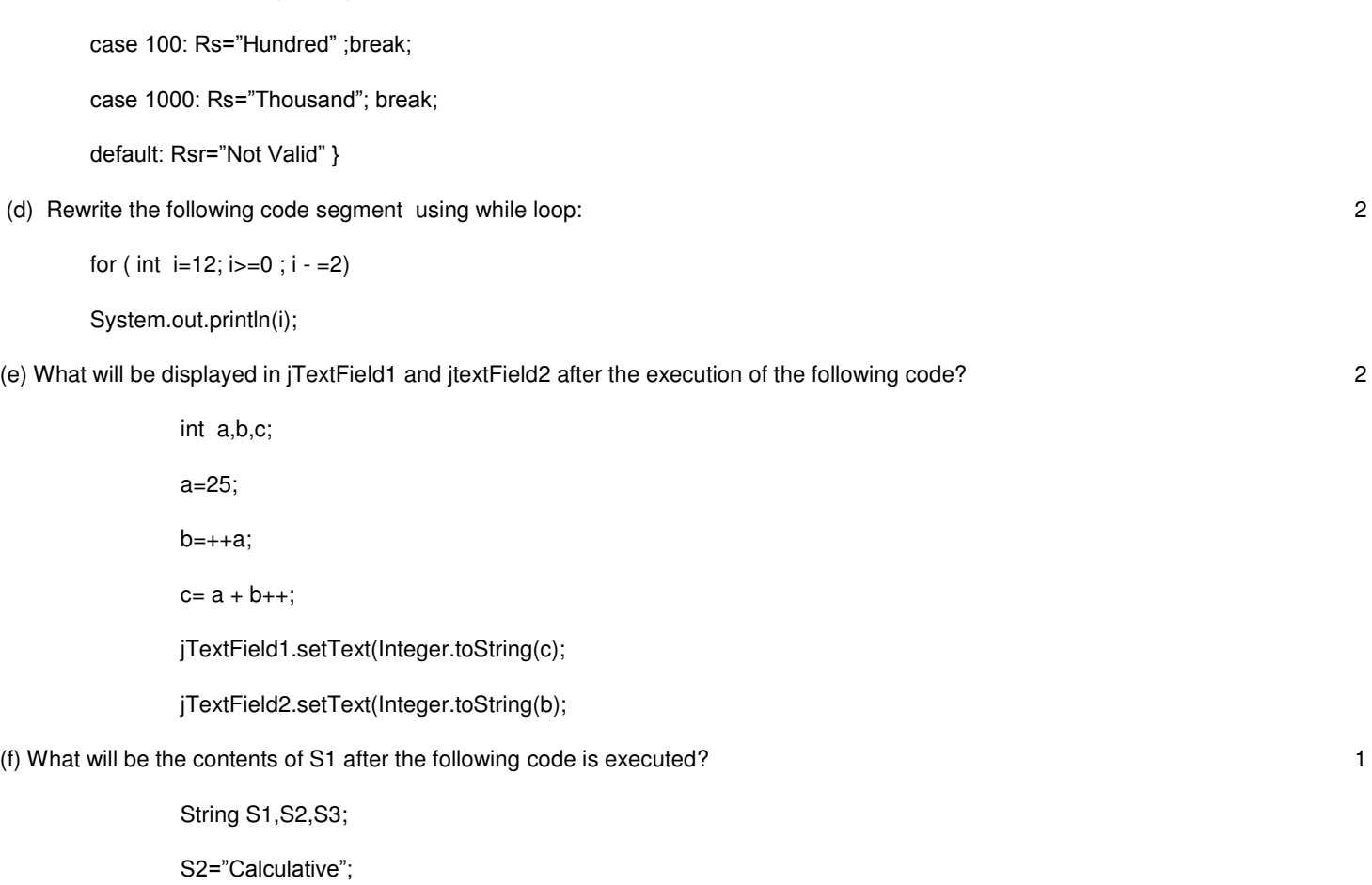

S3="Mind";

S1=S2.concat(S3);

(g) Miss. Anuja is a student of Class-XII. She created the following GUI in NetBaens. Help her to write code for the following:

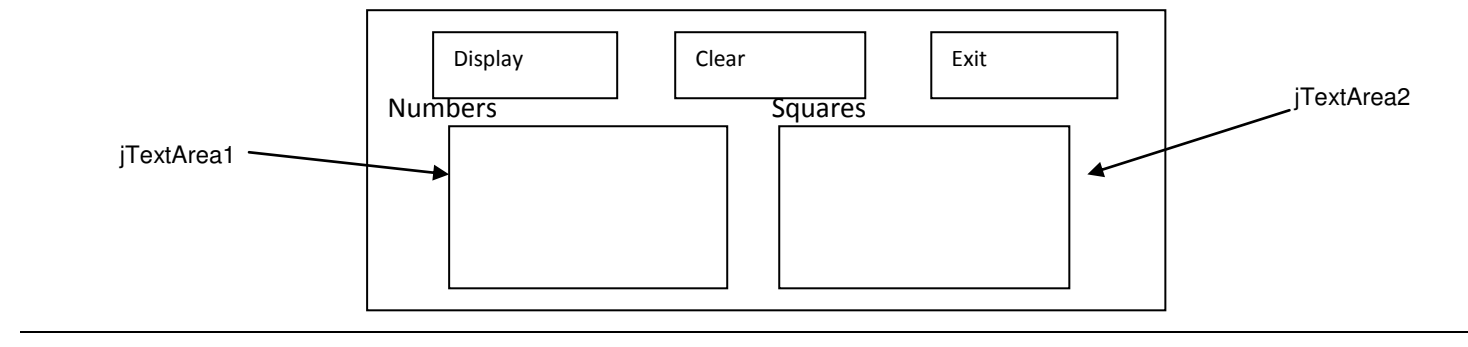

[www.cbseguess.com](http://www.cbseguess.com/)

Other Educational Portals

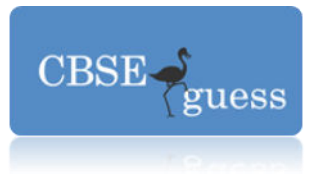

- (i) To display the series of odd numbers between 1 to 33 in jTextArea1 and square of each number in jTextArea2. 3
- (ii) To clear both text areas. 1
- (iii) To terminate the application on the click of Exit button. 1
- *5.* (a) What do you understand by primary key and candidate key. 1
	- (b) Write the output of following SQL queries. 2
		- i. SELECT ROUND(6.88,2) ;
		- ii. SELECT MID('Make your surrounding clean ',4,16) ;
		- iii. SELECT DAYOFMONTH ('2014–11–12');
		- iv. SELECT TRUNCATE (7.777,1);

(c) Consider the table CRICKET given below .Write the commands in SQL for (i) to (iv) and output for (v) to (viii). 6

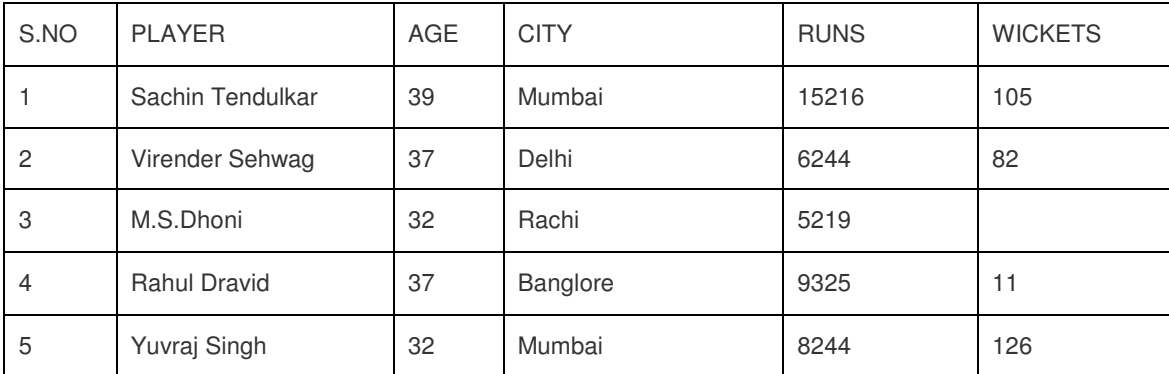

### **TABLE CRICKET**

(i) To display all the information about the players who not lived in Mumbai city

(ii) To display Players name, age and runs who have scored more than 8000 runs and age above 35

- (iii) To display Player name and city of those players who have not taken any wickets
- (iv) To count the numbers of players of each city
- (v) Select Min(age) from Cricket;
- (vi) Select Max(runs )from cricket;
- (vii) Select Count( Distinct (city)) from cricket;
- (viii) Select Sum(Runs) from cricket where city="Mumbai";

#### **SECTION-C**

*6 (*a) Write a SQL command to create the table 'Passenger' with the following structure 2

#### **TABLE :PASSENGER**

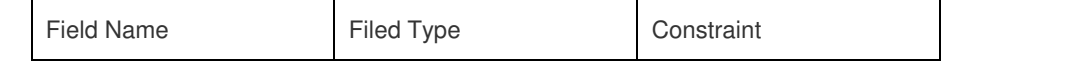

[www.cbseguess.com](http://www.cbseguess.com/)

Other Educational Portals

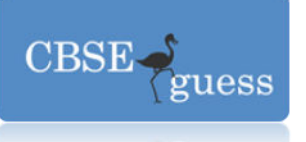

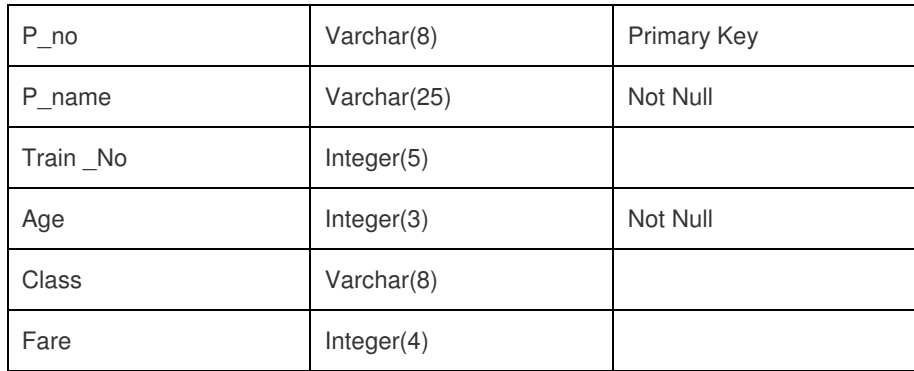

(b)In the database ,there are two tables, "Customer" and "Bill" as shown below: 2

#### **CUSTOMER**

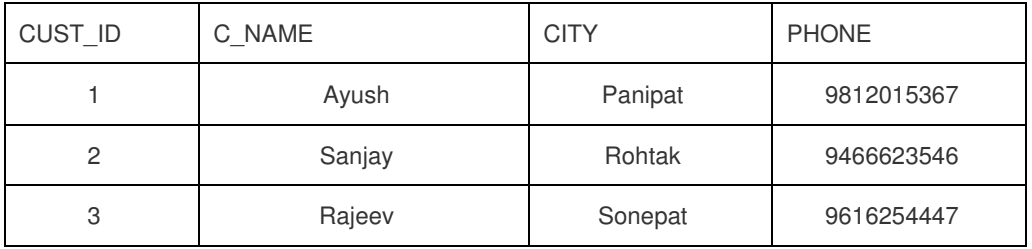

### **BILL**

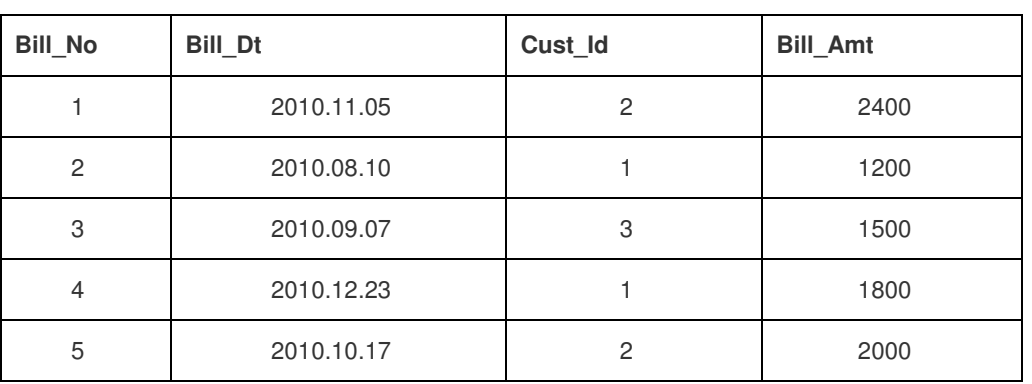

**1.** How many rows and columns will be there in the Cartesian product product of these two tables.

**2.** Identify the foreign key column in the table bill.  $1+1$ 

**(c)** Consider the tables Student and House given below:**HOUSE**

H\_CODE HOUSE\_NAME

[www.cbseguess.com](http://www.cbseguess.com/)

Other Educational Portals

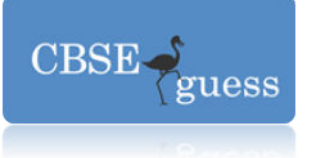

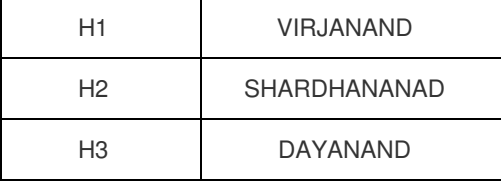

### **STUDENT**

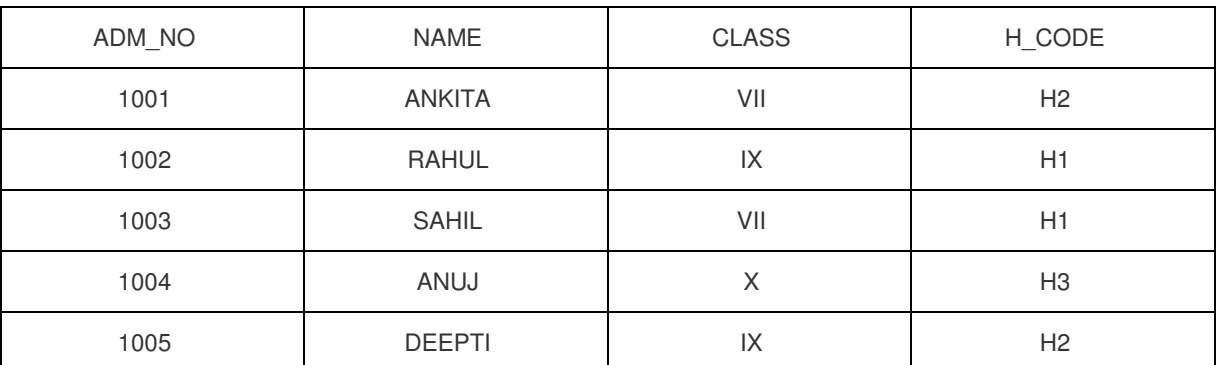

With reference to these tables, write commands in SQL for (i) and (ii) and output for (iii) given below

2+2+1

- (i) Display the Adm\_No, Student Name and House name of the students of class VII.
- (ii) Count the numbers of student of SHARDHANANAD house
- (iii) Select House\_Name, Count(\*) from student,house where student.H\_code=house.H\_Code group by H\_Code;

*Q7* (a)How does e-governance help in reducing corruption ? Write two points.

(b)What benefits E-business offers to the Customers? 2

 (c) Anu work for a company. He wishes to create control on a for the following functions Choose appropriate controls from Textbox, Lable,Radio Button,Check Box, ListBox,Command Button and written in the third column. 2

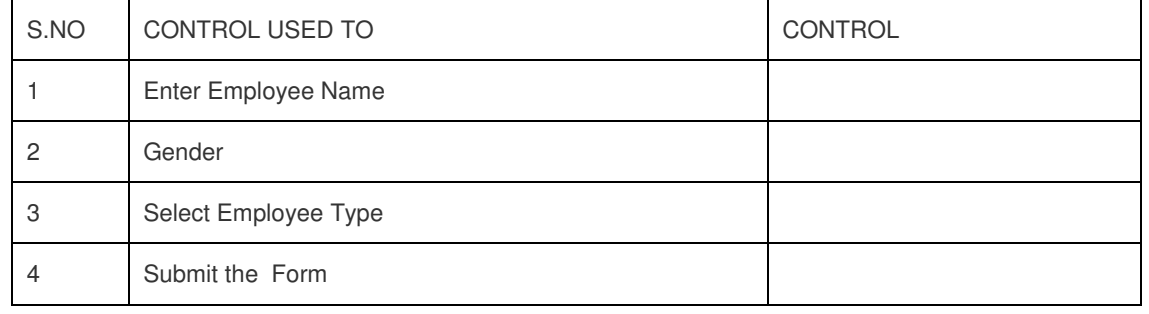

[www.cbseguess.com](http://www.cbseguess.com/)

Other Educational Portals